## Data Structures (CS 1520)

## Lecture 7

1. Section 6.6 discusses a very "non-intuitive", but powerful list/array-based approach to implement a priority queue, call a binary heap. The list/array is used to store a *complete binary tree* (a full tree with any additional leaves as far left as possible) with the items being arranges by *heap-order property*, i.e., each node is  $\leq$  either of its children. An example of a *min* heap "viewed" an a complete binary tree would be:

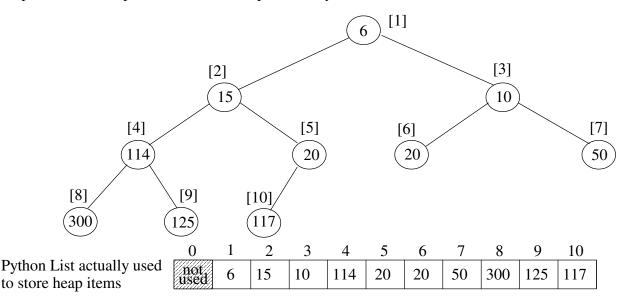

- a) For the above heap, the list/array indexes are indicated in []'s. For a node at index i, what is the index of:
- its left child if it exists:
- its right child if it exists:
- its parent if it exists:
- b) What would the above heap look like after inserting 13 and then 3? (show the changes on above tree)

General Idea of insert(newItem):

- append newItem to the end of the list (easy to do, but violates heap-order property)
- restore the heap-order property by repeatedly swapping the newItem with its parent until it *percolates* to correct spot
- c) What is the big-oh notation for inserting a new item in the heap?
- d) Complete the code for the percUp method used by insert.

```
class BinHeap:
    def __init__(self):
        self.heapList = [0]
        self.currentSize = 0

def percUp(self,currentIndex):
        parentIndex =
        while

def insert(self,k):
        self.heapList.append(k)
        self.currentSize = self.currentSize + 1
        self.percUp(self.currentSize)
```

2. Now let us consider the delMin operation that removes and returns the minimum item.

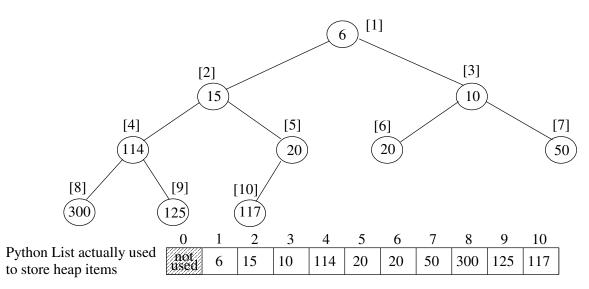

- a) What item would delMin remove and return from the above heap?
- b) What is the quickest way to fill the hole left by delMin?
- c) What new problem does this cause?

## General Idea of delMin():

- remember the minimum value so it can be returned later (easy to find at index 1)
- copy the last item in the list to the root, delete it from the right end, decrement size
- restore the heap-order property by repeatedly swapping this item with its smallest child until it *percolates down* to the correct spot
- return the minimum value
- d) What would the above heap look like after delMin? (show the changes on above tree)
- e) Complete the code for the percDown method used by delMin.

def percDown(self,currentIndex):

Name:\_\_\_\_\_

Once we have a working BinHeap, then implementing the PriorityQueue class using a BinHeap is a piece of cake:

```
### File: priority_queue.py
from binheap import BinHeap

class PriorityQueue:
    def __init__(self):
        self._heap = BinHeap()

def isEmpty(self):
        return self._heap.isEmpty()

def enqueue(self, item):
        self._heap.insert(item)

def dequeue(self):
        return self._heap.delMin()

def size(self):
        return self._heap.size()

def __str__(self):
        return str(self._heap)
```

```
>>> q = PriorityQueue()
>>> print(q)
[]
>>> q.enqueue(5)
>>> q.enqueue(1)
>>> q.enqueue(7)
>>> print(q)
[1, 5, 7]
>>> q.dequeue()
1
>>> print(q)
[5, 7]
```

3. A "list" is a generic term for a sequence of items in a linear arrangement. Unlike stacks, queues and deques access to list items is not limited to either end, but can be from any position in the list. The general terminology of a list is illustrated by:

"Abstract view of a list"

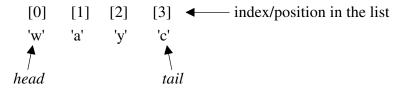

There are three broad categories of list operations that are possible:

- **index-based operations** the list is manipulated by specifying an index location, e.g., myList.insert(3, item) # insert item at index 3 in myList
- **content-based operations** the list is manipulated by specifying some content (i.e., item value), e.g., myList.add(item) # adds the item to the list
- **cursor-base operations** a *cursor* (current position) can be moved around the list, and it is used to identify list items to be manipulated, e.g.,

myList.first() # sets the cursor to the head item of the list

myList.next() # moves the cursor one position toward the tail of the list

myList.remove() # deletes the second item in the list because that's where the cursor is currently located

The following table summarizes the operations from the three basic categories on a list, L:

| <b>Index-based operations</b> | <b>Content-based operations</b> | cursor-based operations |
|-------------------------------|---------------------------------|-------------------------|
| L.insert(index, item)         | L.add(item)                     | L.hasNext()             |
| item = L[index]               | L.remove(item)                  | L.next()                |
| L[index] = newValue           | L.search(item) #return Boolean  | L.hasPrevious()         |
| L.pop(index)                  | <pre>i = L.index(item)</pre>    | L.previous()            |
|                               |                                 | L.first()               |
|                               |                                 | L.last()                |
| L.append(item)                |                                 | L.insert(item)          |
| L.pop()                       |                                 | L.replace(item)         |
|                               |                                 | L.remove()              |

Built-in Python lists are unordered with a mixture of index-based and content-based operations. We know they are implemented using a contiguous block of memory (i.e., an array). The textbook talks about an unordered list ADT, and a sorted list ADT which is more content-based. Both are implemented using a singly-linked list.

a) Why would a singly-linked list be a bad choice for implementing a cursor-based list ADT?